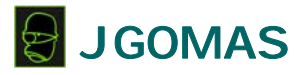

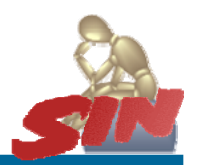

# **JGOMAS**

#### JADE Game Oriented MultiAgent System

Sesión 1

Sistemas Inteligentes FI, 2006

> **Toni Barella tbarella@dsic.upv.es**

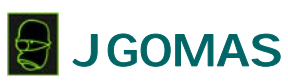

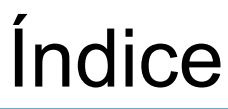

- **Introducción**
- **Especificación**
- Uso
- Trabajo a realizar

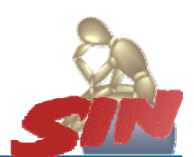

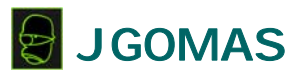

## Índice

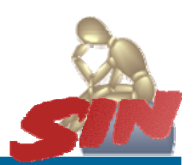

- **► Introducción**
- **Especificación**
- Uso
- Trabajo a realizar

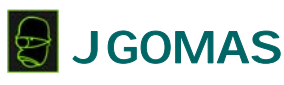

Introducción (I)

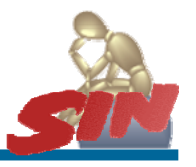

- Plataforma de agentes sobre entornos 3D para simulaciones y videojuegos
- Básicamente…
	- Un puñado de agentes repartidos en dos bandos…
	- … con unos objetivos que cumplir…
	- … integrados en un entorno virtual

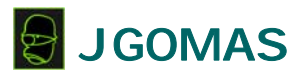

### Introducción (II)

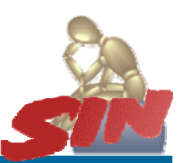

- Taxonomía de Agentes
- Componente Estratégico
- Integración en Entorno
	- Entre Agentes → cooperación
	- Con el Terreno → dificultad de movimiento
- Comunicación Estándar

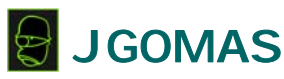

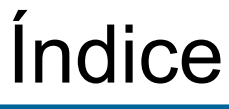

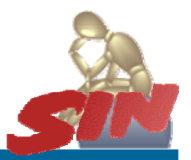

- **Introducción**
- **► Especificación**
- Uso
- Trabajo a realizar

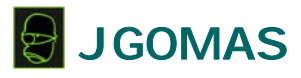

### Especificación

- **Arquitectura**
- **Tareas**
- Bucle de Ejecución
- Interfaz (API)

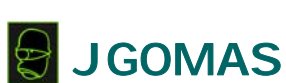

Especificación

#### • **► Arquitectura**

- **Tareas**
- Bucle de Ejecución
- Interfaz (API)

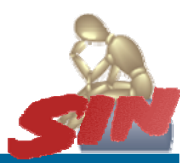

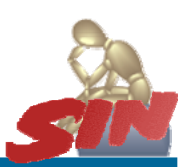

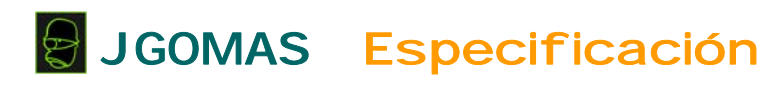

### Arquitectura (I)

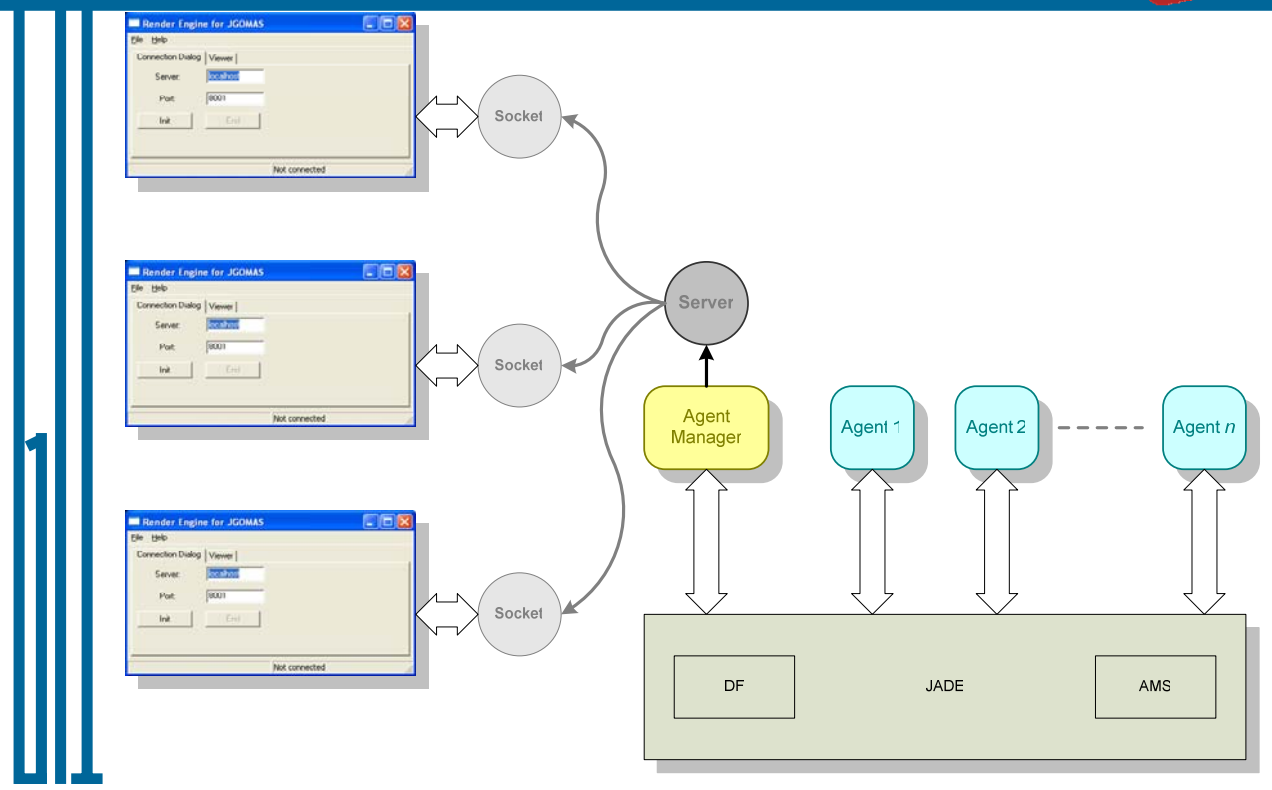

#### JGOMAS Especificación

#### Arquitectura (II) **JGomas Viewer** RMA@pandemonium:1099/JADE - JADE File Actions Tools Remote Platforms He pmas.pat<br>en[12]: Sending notific<br>andemonium:1099/JADE]:<br>er[13]: Sending notific<br>pandemonium:1099/JADE]:<br>er[15]: Sending notific<br>er[15]: Sending notific<br>er[15]: Sending notific d d d d a g q **JGoma** ation<br>Bei<br>Reg  $\overline{\bullet}$  AgentPlatforms  $\overleftarrow{ }$  \*pandemonium: 1099/ Main-Container αemor<br>Γ15 Τ A3@pandemo B E9@pandemo RMA@pander **Agent (A30pande<br>Ammo\_Allied<br>Ammo\_Allied<br>Service Registe** ams@pandem A6@pandemo B E6@pandemo Agent (E90p<br>Backup\_Axis B E5@pandemo ObjectivePack **JGomas Viewer** A5@pandemo A1@pandemo A4@pandemo A2@pandemo df@pandemol Manager@pa MedicPack\_5 MedicPack 7 id:  $8$ ) Service Registered: Medic\_Axis Agent (E20pandemonium:1099/JADE - id: 9) ... [0<br>Medic\_Axis<br>Medic\_Axis

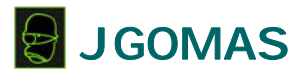

Especificación

- **Arquitectura**
- **► Tareas**
- Bucle de Ejecución
- Interfaz (API)

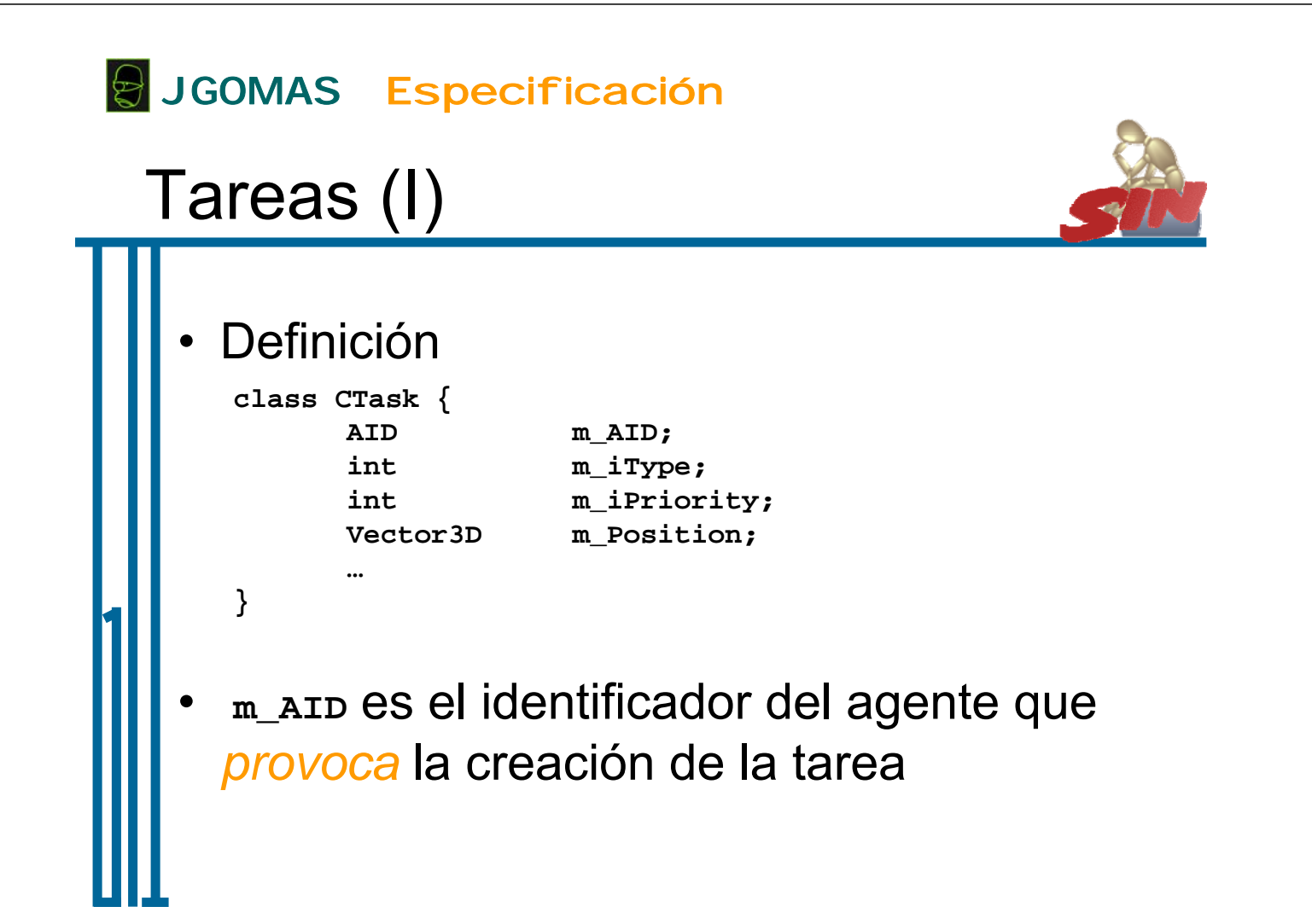

#### JGOMAS Especificación

### Tareas (II)

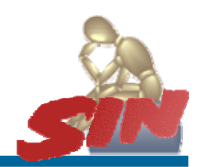

- **m\_iType** es el tipo de tarea
- Algunos de los tipos son: – TASK\_GIVE\_MEDICPAKS
	- TASK\_GIVE\_AMMOPACKS
	- TASK\_GIVE\_BACKUP
	- TASK\_GET\_OBJECTIVE
	- TASK\_GOTO\_POSITION

– …

#### JGOMAS Especificación

### Tareas (III)

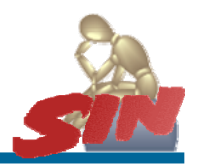

- **m\_iPriority** indica la prioridad **actual**
- Se lanza siempre la tarea de prioridad más alta
- Es posible redefinir la prioridad de cada tipo de tarea
- Las tareas las crea el sistema, no el usuario

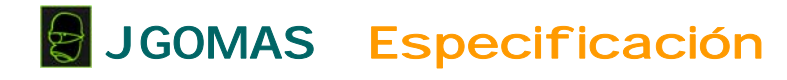

Tareas (IV)

Declaración: – **AddTask(int \_tTypeOfTask, AID \_owner, String \_sContent)**

– **AddTask(int \_tTypeOfTask, AID \_owner, String \_sContent, int \_iPriority)**

#### • Ejemplo de uso:

**String sNewPosition = " ( " + x + " , " + y + " , " + z + " ) "; AddTask(TASK\_GOTO\_POSITION, getAID(), sNewPosition);**

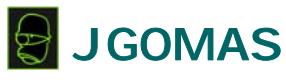

Especificación

- **Arquitectura**
- **Tareas**
- **► Bucle de Ejecución**
- Interfaz (API)

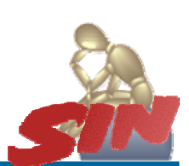

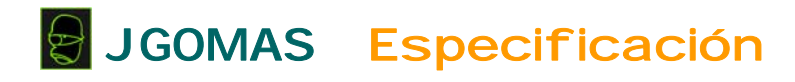

### Bucle de Ejecución (I)

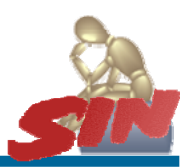

- Cada agente ejecuta una FSM:
	- STATE\_STANDING
	- STATE\_GOTO\_TARGET
	- STATE\_TARGET\_REACHED
- FSM se utiliza para realizar tareas:
	- Inicio (Lanzamiento)
	- Desarrollo (Ejecución)
	- Final (Acción y Destrucción)
- Se lanza siempre la tarea de prioridad más alta

#### JGOMAS Especificación

Bucle de Ejecución (II)

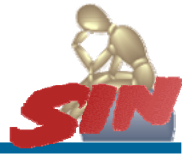

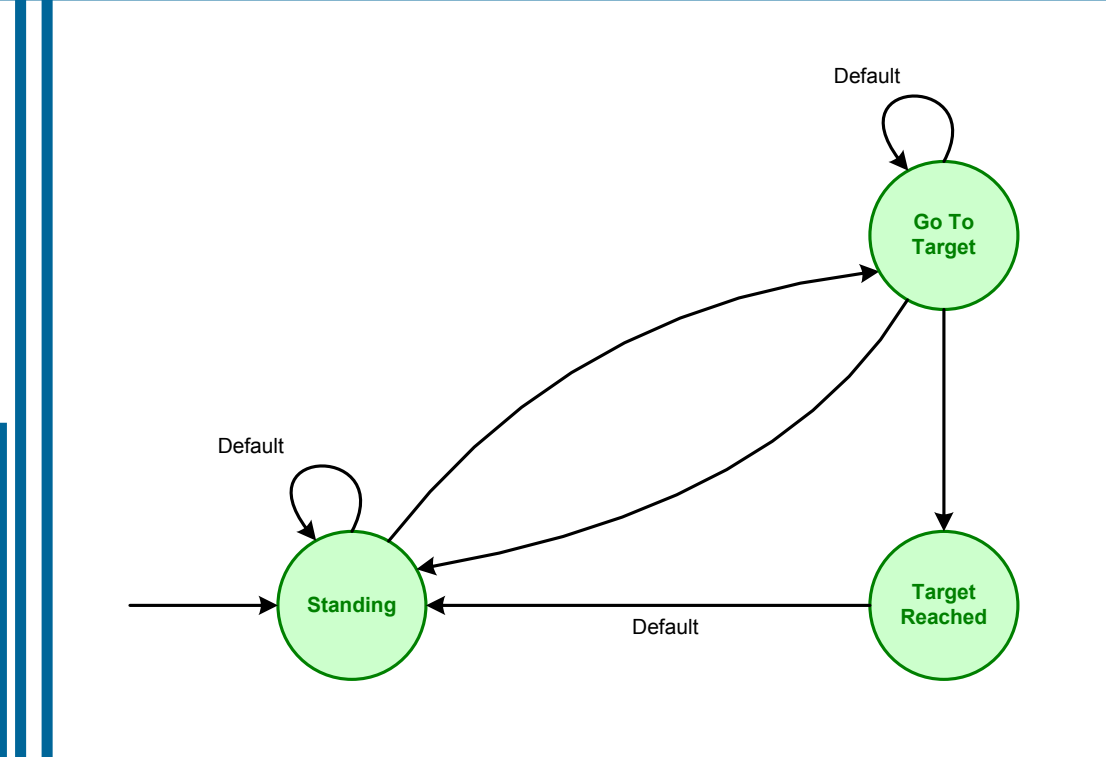

![](_page_9_Figure_0.jpeg)

### Ejemplo (I)

![](_page_9_Figure_2.jpeg)

#### JGOMAS Especificación Bucle de ej ecución

## Ejemplo (II)

![](_page_9_Figure_5.jpeg)

![](_page_10_Picture_0.jpeg)

### Ejemplo (III)

![](_page_10_Figure_2.jpeg)

#### JGOMAS Especificación Bucle de ej ecución Ejemplo (IV) Default Go To<br>Target Default  $\boldsymbol{\Theta}^{\blacksquare}$ Target<br>Reache Standing Default  $\mathbf{e}_{\mathbf{0}}$  $\bigcap$

![](_page_11_Figure_0.jpeg)

![](_page_11_Picture_1.jpeg)

### Especificación

- **Arquitectura**
- **Tareas**
- Bucle de Ejecución
- **► Interfaz (API)**

![](_page_11_Picture_7.jpeg)

![](_page_12_Picture_0.jpeg)

### Interfaz (API)

- **CBasicTroop** 
	- Métodos finales
	- Métodos sobrecargables
	- Atributos

#### JGOMAS Especificación

#### API: Métodos finales

- **boolean CheckStaticPosition()**
- **boolean CheckStaticPosition(double \_x, double \_z)**
- **void AddTask (int \_tTypeOfTask, AID \_Owner, String \_sContent)**
- **void AddTask (int \_tTypeOfTask, AID \_Owner, String \_sContent, int \_iPriority)**

![](_page_12_Picture_12.jpeg)

![](_page_12_Picture_13.jpeg)

#### JGOMAS Especificación

### API: Métodos sobrecargables

- **void PerformLookAction()**
- **boolean GetAgentToAim()**
- **void PerformNoAmmoAction()**
- **void PerformTargetReached(CTask \_CurrentTask)**
- **boolean GeneratePath()**

#### JGOMAS Especificación

#### API: Atributos

- 
- **CTask m\_CurrentTask**
- **Vector3D m\_AStarPath []**
- 
- 
- 
- **int m\_iAStarPathIndex**
- **ArrayList m\_FOVObjects**
- **CSight m\_AimedAgent**
- **CMobile m\_Movement**
- **CTerrainMap m\_Map**

![](_page_13_Picture_20.jpeg)

![](_page_14_Picture_0.jpeg)

### Índice

- **Introducción**
- **Especificación**
- **► Uso**
- Trabajo a realizar

![](_page_14_Picture_6.jpeg)

### Uso: MAS

![](_page_14_Picture_8.jpeg)

![](_page_14_Picture_9.jpeg)

![](_page_14_Picture_10.jpeg)

![](_page_15_Picture_0.jpeg)

### Uso: Render Engine

![](_page_15_Picture_2.jpeg)

- Línea de comandos:
	- Lanzamos el fichero batch

**c:\> run\_jgomasrender.bat**

#### – Cuyo contenido es

**set OSG\_FILE\_PATH=../../../../data JGOMAS\_Render.exe --server <hostname> --port <integer>**

![](_page_15_Picture_8.jpeg)

![](_page_15_Picture_10.jpeg)

- **Introducción**
- **Especificación**
- Uso
- **► Trabajo a realizar**

![](_page_15_Picture_15.jpeg)

![](_page_16_Picture_0.jpeg)

### Trabajo a Realizar (I)

![](_page_16_Picture_2.jpeg)

- Objetivo:
	- Implementar un agente aliado que vaya mostrando por pantalla su posición y su distancia hasta el destino.

![](_page_16_Picture_5.jpeg)

Trabajo a Realizar (II)

![](_page_16_Picture_7.jpeg)

- Objetivo:
	- Implementar un agente defensor que vaya cambiando su posición aleatoriamente.
	- Implementar un agente defensor que localice un compañero y lo vaya siguiendo.

![](_page_17_Picture_0.jpeg)

### Trabajo a Realizar (III)

![](_page_17_Figure_2.jpeg)

#### • Notación Húngara: Identificadores

- CString m\_sFirstName**;**
	- Prefijo Calificador
	- Prefijo:
		- » Siempre en minúsculas
		- » Indica el tipo del dato
	- Calificador:
		- » Resto del nombre, indica el uso de la var.
		- » Empieza por mayúscula, para delimitarlo del prefijo
		- » Si contienen más de una palabra, la inicial de cada una va en mayúscula. Ej.: int nEstoEsUnIdMuyLargo;

![](_page_17_Figure_13.jpeg)

#### Trabajo a Realizar (IV)

![](_page_17_Figure_15.jpeg)

#### • Notación Húngara: Prefijos comunes

- **s** ó **str**: *String*
- **c**: Carácter
- **i** ó **n**: Entero
- **f**: *Float*
- **d**: Doble
- **b**: *Boolean*
- **l**: *Long*
- **C**: Clase
- **m\_**: Identificador de un miembro de una clase
- **v**: *Void*, sin tipo

![](_page_18_Picture_0.jpeg)

![](_page_18_Picture_1.jpeg)

# **JGOMAS**

#### JADE Game Oriented MultiAgent System

Sesión 1

Sistemas Inteligentes FI, 2006

> **Toni Barella tbarella@dsic.upv.es**